## SAP ABAP table /SAPPSPRO/S\_HITLIST\_WIDE {Wide SRM Hitlist Structure}

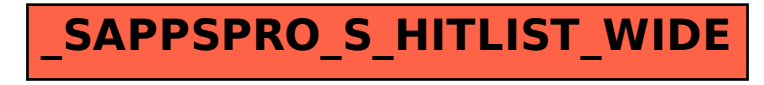